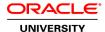

# Oracle VM Server for x86: Implementation Ed 2

**Duration: 3 Days** 

### What you will learn

The Oracle VM Server for x86: Implementation course teaches you how to enhance cloud effectiveness with rapid deployment of cloud resources and applications. You will learn how to administer, redistribute, troubleshoot and protect Oracle VM resources to ensure seamless and continuous access of your applications.

Oracle VM offers a dynamic architecture which allows you to effectively deploy server virtualization to consolidate application workloads and ensure uninterrupted cloud services. Using extensive hands-on practices, this course prepares you to respond quickly to changing business conditions.

Learn To:

Administer the Oracle VM environment by using the appropriate management tools.

Redeploy cloud resources to meet requirements.

Track and solve issues at each operational layer.

Protect Oracle VM resources.

Incorporate key components into your disaster and recovery strategy.

## Benefits to You

## Maximize Cloud Resources

Server virtualization is the first step to delivering application and cloud services. In your Oracle VM environment, you have the ability to deploy and redeploy standardized and pre-configured software appliances to meet workload objectives and to redistribute physical and virtual resources to maximize resources for your application workload. In this course, you learn the tools and processes to accelerate your private cloud deployments and to redeploy resources effectively.

# Increase Application Availability

Virtual environments introduce challenges for isolating and solving problems. Learn to detect problems at every layer of the Oracle VM environment, how to capture a configuration snapshot of your environment before making changes and as a way to communicate vital information about your environment to Oracle support.

## **Protect Cloud Resources**

You learn to identify the resources that you must protect, and the steps to back up and recover these resources. You explore environment-wide recovery scenarios and gain knowledge that you can use as a blueprint for your disaster recovery strategy.

### Audience

Application Developers
Functional Implementer
Sales Consultants
Support Engineer
System Administrator
System Analysts
Technical Administrator
Web Administrator

### **Related Training**

Required Prerequisites

Ability to administer a Linux environment and implement a virtual infrastructure using any virtualization platform

Oracle VM Server for x86: Administration Ed 2

Suggested Prerequisites
Link aggregation and VLAN technologies

Networking principles

Oracle Linux 5 & 6 Advanced Administration

Oracle Linux 5 & 6 System Administration

Oracle Linux 5 & 6 System Administration Ed 3

Oracle Linux 7: Advanced Administration Ed 1

Oracle Linux 7: System Administration Ed 1

Storage concepts: iSCSI, NFS, FC

Thin provisioning

## **Course Objectives**

Learn to recover your Oracle VM environment by using disaster scenarios

Integrate lessons learned during recovery to your D/R plans

Administer your Oracle VM environment by using the Oracle VM Manager UI and the Oracle VM CLI

Increase administrative reach with the Oracle VM Web Services API

Create virtual machines by importing existing resources and migrating guests from other platforms

Perform dynamic resource changes to running virtual machines

Automate the configuration of virtual machines when they boot for the first time

Redeploy Oracle VM servers, server pools and repositories in response to changing requirements in your Oracle VM environment

Use tools and commands to examine the status of Oracle VM components and to identify problems

Identify Oracle VM components to protect and establish guidelines for backing up and restoring these components

#### **Course Topics**

### Oracle VM Manager UI and Oracle VM CLI

Customize the Oracle VM Manager UI session

Review the major components of Oracle VM
Discuss the management interfaces to the Oracle VM Manager application
Describe the control elements and authentication for the Oracle VM Manager UI

Access the Oracle VM CLI and and view the Oracle VM CLI logs
Learn how to use the Oracle VM CLI commands and custom command

Customize the Oracle VM CLI session

## **Oracle VM Web Services**

Introduce the Oracle VM Web Services and describe the role of the Oracle VM Web Services
Describe the REST interaction for the Oracle VM Web Services
Learn basic authentication with REST interaction
Demonstrate a GET and POST request with REST by using Python examples
Discuss REST usage for Oracle VM Web Services
Examine the structure of the Oracle VM Web Services SDK file

### **Managing Virtual Machines**

Discuss Oracle VM virtualization modes and how to convert an HVM guest to PVM mode

Learn how to create a virtual machine with installation media and by importing templates, virtual appliances, virtual mach Use the P2V tool to create new templates from legacy hosts

Use cloning and migration

Discuss Inbound Migration Lock as a way to protect resources of a running virtual machine

Make changes to your virtual machines: Add network devices, disk resources and CPU and memory resources

## **Oracle VM Guest Additions**

Describe the Oracle VM Guest Additions feature and lists its benefits
Install the Oracle VM Guest Additions in a virtual machine
Use the messaging facility provided by the Oracle VM Guest Additions
Explain the role of the Oracle VM Template configuration feature
Learn the role of scripts and targets with Oracle VM Template configuration feature
Prepare a virtual machine for first-boot configuration and test the configuration

## **Operations**

Discover and rediscover Oracle VM servers and explain the discovery process

Remove Oracle VM servers from server pools, delete Oracle VM servers and re-install Oracle VM Servers

Perform operations on server pools: Add or remove Oracle VM servers, cluster operations and fencing

Discuss repository ownership: Oracle VM Manager ownership and cluster ownership

Present and unpresent repositories to Oracle VM servers, create repository exports, delete repositories, release ownersh

Perform refresh operations in the Oracle VM environment

## **Troubleshooting**

Use logs, job details and events to identify problems
Perform health check on Oracle VM Manager and Oracle VM server components
View iSCSI multipathing information on Oracle VM servers
Run the VMPinfo3 tool and view the tool report
Generate core dumps automatically and manually for virtual machines
Configure serial console access for Oracle Linux guests

## **Backup and Restore - D/R Concepts**

Identify components that need to be backed up and discuss guidelines for backup operations Backup and restore the Oracle VM Manager MySQL database
Recover from the loss of the Oracle VM Manager MySQL database
Learn the Oracle VM-centric and guest-centric approaches to protecting virtual machine
Use recovery scenarios to learn how to rebuild your Oracle VM environment
Learn the importance of cluster IDs and network IDs during recovery operation
Apply recovery information to D/R design